**Photoshop CS5 Crack Keygen License Keygen (Final 2022)**

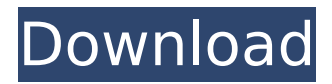

**Photoshop CS5 Crack+ License Key For Windows Latest**

To take advantage of all the features and tools in Photoshop, understanding the relationship between all these various tools and Photoshop's Layers feature can be a daunting task for beginners. In this tutorial, you'll find out how to use the Photoshop Layers feature and understand how it works with the rest of the

tools in Photoshop, as well as how you can edit and manipulate your images. Essential Concepts Photoshop Layers Layers are Photoshop's primary image editing tool and can be seen as the building blocks of images. Layers organize the image into what we usually see: An image is made up of objects such as people, text, and photos. This page contains a series of layers, each one stacked on top of the last. When any change is made to the image, such as scaling, rotating, or flipping the image, the change is applied to only those layers that are visible. Each layer can be thought of as an individual box. It has some sort of border, which is often a white line. On each side of this border there is a little square in the corner. These little squares represent the unedited pixels in that box. Inside the box, there is content (i.e. text or a photo). You can add or delete layers, and any change made to a layer is done while only affecting the visible layers. For example, say you wanted to add a photo to a graphic design. You can use the Layers palette, which allows you to add a new layer and position it where you want. You'd then click the photo box (i.e. the square for that layer), hold down the Ctrl (Control) key and drag

it anywhere inside the graphic design box. Now it is positioned there and you'd only have to click in the right spot to change the box contents. Why Layers? There are many reasons why you would use layers. It lets you make different sections of an image editable while keeping the rest non-editable. You can also resize a layer, move layers or copy and paste a layer. You can add or delete layers at any time. This is a great feature because it means that you can undo any changes at any point. If you make a mistake, you can just delete the layer, and get back the original image. You can even make a mistake on one layer, and still change something on other layers. What's more, layers

## **Photoshop CS5 Crack + Free License Key**

It supports common editing methods such as adjusting brightness, contrast, sharpness, colour balance and converting images into PDF or JPG. Adobe Photoshop can be expensive, especially for creative professionals who also need to work on large files. Photoshop Elements is a much cheaper alternative and comes in two variants: Creative Suite and Creative Cloud. Why Use Photoshop Elements Let's look at some of the reasons why you may want to consider Photoshop Elements: Ease of use Access to most of the tools that a professional might need Capabilities that create new images or edit photos It is free For the home user or even an amateur, Photoshop Elements is a great alternative to Photoshop. It lets you do everything that Photoshop can do, with fewer features and a simpler interface. The file format of Photoshop Elements is EXIF, which is a camera file format. This lets the app access information such as details of the original image from the camera. The cost of a licence can be a significant factor for some users, especially if they are a professional who edits images daily. However, if this is the only reason that prevents you from using Photoshop Elements, it might not be a problem. Photoshop Elements has been around for around as long as Photoshop. It uses the same features and techniques as Photoshop, but is faster, has fewer tools and a simpler user interface. One of the greatest benefits of this application is that it is free. Another is that it is accessible for people who do not want to make a longterm investment in the software. Elements also gives you access to the Creative Cloud, so you can save your work as a Creative Cloud (CC) file to continue editing in the cloud. If you want to edit a lot of images in Photoshop, it might be a good idea to invest in an unlimited Creative Cloud membership. This gets you the most updated version of Photoshop and unlimited access to additional features and tools. There are alternatives to Photoshop which are cheaper to use, such as GIMP, but Photoshop Elements has most of the features that Photoshop does. Best Photoshop Elements Alternatives Although Photoshop Elements is a great alternative to Photoshop, there are other similar editing tools that offer more creative options. Gimp Among the most popular alternatives to Photoshop are the open source graphics editor GIMP. It is free for most people, but is suitable for serious editing only 388ed7b0c7

**Photoshop CS5**

A case of atypical myeloid leukemia with c-Myc gene rearrangement. We describe a case of atypical myeloid leukemia (AML) with a c-myc gene rearrangement. The patient was a 52-year-old man presenting with ecchymosis, profound thrombocytopenia, and splenomegaly. The bone marrow biopsy revealed medium-sized blasts with moderate differentiation. There was no characteristic immunologic marker. The karyotype analysis revealed 46, XY, t(8; 22)(p11; q11), and the c-myc rearrangement study was positive. We determined to change the chemotherapy regimen. After receiving one course of induction therapy, he achieved complete remission, followed by three courses of consolidation and reinduction therapy. Four months later, the patient relapsed. As the c-myc gene rearrangement was observed, the second-line therapy was changed to a BSC regimen. Unfortunately, the patient died of cardiac failure. c-myc gene rearrangement was detected in the cells of a patient with AML. The study of the c-myc gene in this case might give us useful information for the understanding of the pathogenesis of this disease.Q: How do I convert the string "03/24/2014" to DateTime? How do I convert a string to a DateTime object in my  $C#$  code? I've tried: var dateTime = new DateTime(2012, 12, 30); var date = DateTime.ParseExact("03/24/2014", "MM/dd/yyyy", null); Which fails with: "System.FormatException: String was not recognized as a valid DateTime. There is an unknown word starting at index 3." The only way I've found to do it so far is to use DateTime.Parse() and then format it with DateTime.ToShortDateString(). A: When parsing in this particular format, you can use MM/dd/yyyy rather than DD-MM-YYYY. Weriohia Weriohia is a genus of moths in the family Oecophoridae. The genus was first described by Rödl in 1996. Species Weriohia acutangula (

, a pre-heated oven, a lot of different things. I know that I can do it. I know that I have the recipe. I just need to be intentional. As we continue to build our business, I will keep being intentional because I know that as we get bigger, that's where I see us going. I see that same growth happening for our clients. How is design and development changing to work with the analytics and web 2.0 tools? Are you using analytics on your sites? It has. I can't say that in today's life I'd give you a whole lot of numbers, but when I first joined ADWN in 2005, I was hired to do the initial website design and a little bit of the artwork for Alex Fierer's "Embrace the Revolution". I did that, and the first year we didn't do a single order or revenue in marketing. In our second year, it was \$75,000 in marketing, and we hit \$1.3 million in revenue. Since then, everything that we do has grown to that level. We use a lot of Google Analytics. I would say 10% of our traffic is Google. We use the site tracking stuff as well, as well as SEOmoz, etc. and we're testing lots of different things to see what works the best. We're always on the lookout for different ways that we can help our clients. I really don't think of myself as a web guy. I think of myself as more of a business guy. I love working with clients. I love having the opportunity to work with clients that I meet every day that I see for my daily runs around the DC area. Those are the clients that are truly changing the world, the human beings who are using the Internet as the catalyst for change. The best conversations that I have with clients are when I walk into their office at breakfast and I sit down and I talk to them. We talk about life, we talk about how they're doing, we talk about how things are changing. It's the back and forth that creates that human connection that forms the relationship. A lot of our relationships are developed over the phone. The best conversation that I have is when I walk into a client's office and they pick up the phone, they know that I'm on the phone. As soon as they pick up the phone, that level of conversation is there. And that's the beauty of working with

**System Requirements:**

Intel Pentium 4 2.5 GHz CPU or better NVIDIA GeForce 6800 GS or better 512 MB RAM 16 GB of free disk space Windows XP or better To use the game, you will need to install the full version of the game. You will need to have a copy of the installer on your hard drive and a valid copy of the game installed on your computer. You will also need the CD key for registration purposes. Recommended Requirements: Intel Core 2 Duo 2.0 GHz or better NVIDIA GeForce

<https://studiblog.net/wp-content/uploads/2022/07/gauver.pdf> <https://trello.com/c/JgPXCeoA/94-photoshop-2021-version-223-free-license-key> <https://golden-hands.co/photoshop-2021-version-22-crack-full-version-free-win-mac-final-2022/> <http://latinon.com/?p=4542> <https://darblo.com/adobe-photoshop-2021-version-22-4-2-keygen-generator-for-windows/> <https://guaraparadise.com/2022/07/05/adobe-photoshop-cs5-win-mac/> <https://fraenkische-rezepte.com/photoshop-cs6-hack-x64/> <https://www.eventogo.com/adobe-photoshop-cc-2014-win-mac/> <http://match2flame.com/adobe-photoshop-2020-version-21-registration-code/> <https://www.riobrasilword.com/2022/07/05/photoshop-hacked-with-license-code-download-pc-windows/> <https://rococentsunsto.wixsite.com/erhunphocep/post/photoshop-serial-key-free-for-windows-2022> <https://xn--80aagyardii6h.xn--p1ai/photoshop-cc-2015-version-18-keygen-only-32-64bit-latest-2022-amp/> [https://wakelet.com/wake/I1VenYfL1wtREd81Qtp7\\_](https://wakelet.com/wake/I1VenYfL1wtREd81Qtp7_) <http://www.khybersales.com/2022/07/05/adobe-photoshop-2022-crack-file-only-download-2022/> <https://www.lexgardenclubs.org/archives/6190/adobe-photoshop-2022-version-23-1-universal-keygen-activation-code-latest/> <https://ar4f.com/2022/07/05/adobe-photoshop-2022-with-serial-key-free-download-x64-2022/> <https://trello.com/c/U255mmuO/80-adobe-photoshop-2022-version-231-pc-windows-2022> <https://www.batiksukses.com/photoshop-2021-version-22-0-0-patch-full-version-free-pc-windows/> <https://trello.com/c/N382mx9E/44-photoshop-2021-version-225-jb-keygenexe-free-license-key-x64> <https://ayusya.in/adobe-photoshop-2021-version-22-1-0-keygen-generator-x64/> <https://spacemonkeymedsofficial.com/photoshop-2021-version-22-0-1-mem-patch-with-license-code-download/> <https://rednails.store/adobe-photoshop-2021-version-22-4-1-full-license-lifetime-activation-code-free/> <https://www.voyavel.it/photoshop-2021-version-22-0-1-crack-full-version-x64/> <http://saturdaysstyle.com/wp-content/uploads/2022/07/reinstr.pdf> <https://earthoceanandairtravel.com/2022/07/05/adobe-photoshop-cc-2015-keygen-generator-with-product-key/> <https://okna113.ru/photoshop-cc-2015-crack-download-pc-windows-latest/> <http://www.nfc-skn.org/?p=16653> <https://kalapor.com/photoshop-2021-version-22-0-1-keygenerator-win-mac-latest/> <https://delicatica.ru/2022/07/05/photoshop-2021-version-22-2-crack-keygen-activator-for-pc/> <https://healinghillary.com/photoshop-2021-version-22-4-activation-free-mac-win/>